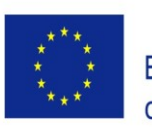

Co-funded by the Erasmus+ Programme of the European Union

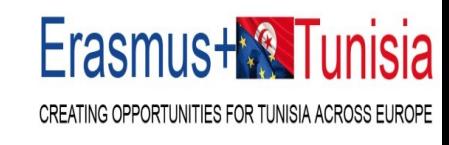

## **Initiation montage de projets Erasmus+**

**ERASMUS+** TUNISIA RE

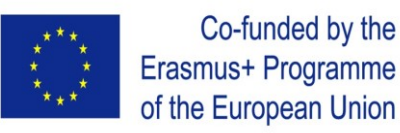

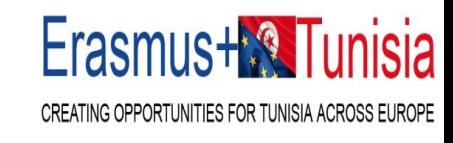

### On va parler :

- Recherche de partenaires et bonnes pratiques
- Initiation à l'écriture d'un projet Erasmus+
- de l'arbre à problèmes à la matrice cadre logique

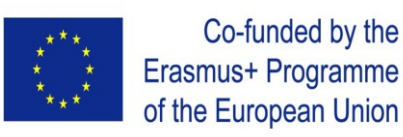

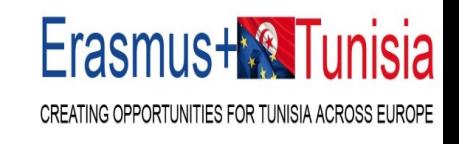

- 1.Si vous avez déjà des contacts avec des prestataires d'EFP en Europe, contactezles pour vérifier s'ils envisagent de postuler dans le cadre d'Erasmus+.
- 2.Vous pouvez également contacter les réseaux européens de prestataires d'EFP (EVTA, EVBB, EfVET, EUproVET) et les réseaux représentant les établissements d'enseignement supérieur également actifs dans l'EFP (EURASHE, EUCEN). Voir plus de **[détails ici](https://hub.vet4eu2.eu/blog/2021/04/27/vet-european-networking-enhancement/)**. Ces réseaux pourraient vous aider à identifier des partenaires potentiels en Europe. Soyez précis dans votre demande (domaines de coopération, capacités linguistiques…).

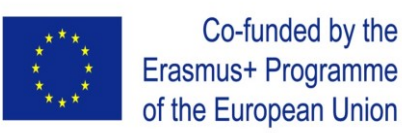

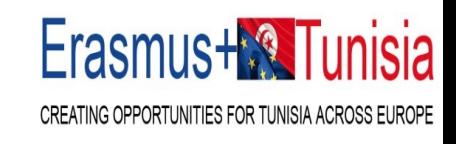

- En cas de recherche d'une organisation active dans l'orientation tout au long de la vie, le conseil, la mobilité d'apprentissage et la gestion de carrière, vous pouvez contacter le réseau européen [Euroguidance](https://www.euroguidance.eu/).
- Regardez les projets Erasmus+ EFP soutenus au cours de la dernière période de programmation (2014-2020). Ces projets impliquent uniquement des organisations européennes d'EFP mais pourraient vous aider à identifier des acteurs déjà actifs dans le programme et dans des domaines d'intérêt pour les pays africains. Vous pouvez extraire une liste Excel et voir les [descriptions](https://ec.europa.eu/programmes/erasmus-plus/projects/) des projets ici.

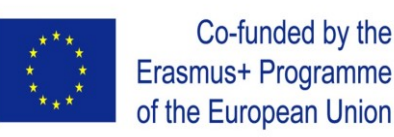

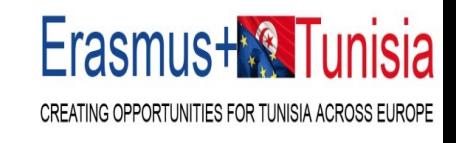

- Utiliser la section "**[Partner search"](https://ec.europa.eu/info/funding-tenders/opportunities/portal/screen/opportunities/topic-details/erasmus-edu-2022-cb-vet;callCode=null;freeTextSearchKeyword=capacity%20building;matchWholeText=true;typeCodes=0,1,2;statusCodes=31094502;programmePeriod=null;programCcm2Id=null;programDivisionCode=null;focusAreaCode=null;destination=null;mission=null;geographicalZonesCode=null;programmeDivisionProspect=null;startDateLte=null;startDateGte=null;crossCuttingPriorityCode=null;cpvCode=null;performanceOfDelivery=null;sortQuery=sortStatus;orderBy=asc;onlyTenders=false;topicListKey=topicSearchTablePageState)** dans le FTOP portal Funding & tenders opportunities portal.
- Il est également possible de rechercher un partenaire/un candidat via la communauté de [pratique de l'EFP.](https://epale.ec.europa.eu/en/practitioners-in-vet) (Community of European VET practitioners)
- Consultez les études et les publications du CEDEFOP sur ce site web pour mieux comprendre la diversité des structures/acteurs de l'EFP dans les États membres de l'UE :

<https://www.cedefop.europa.eu/en/themes>

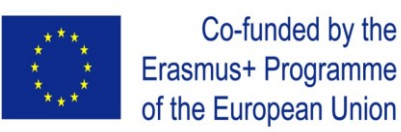

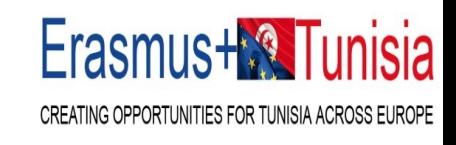

- Vous pouvez également contacter le réseau géré par la Fondation européenne pour la formation qui comprend des centaines de centres d'EFP en Europe et dans les pays partenaires de l['](https://openspace.etf.europa.eu/blog-posts/setting-new-etf-network-excellence-ene)ETF [https://openspace.etf.europa.eu/blog-posts/setting-new-etf](https://openspace.etf.europa.eu/blog-posts/setting-new-etf-network-excellence-ene)network-excellence-ene
- Le réseau Katapult qui comprend un réseau et un outil de mise en relation pour nouer des relations avec de nouveaux partenaires <https://www.wearekatapult.eu/> . Le lien direct vers l'outil de matchmaking [est](https://netwerk.wijzijnkatapult.nl/cove/) ici. [Comment](https://wearekatapult.eu/files/downloads/Cove%20match%20making%20map.pdf) ça marche?

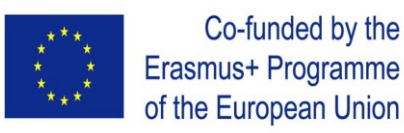

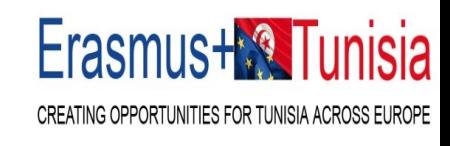

### Liens Importants

- **The Community of Practice (CoP) of Centres of Vocational Excellence** : CoP mise en place par et pour les porteurs de projets Erasmus+ CoVE
- <https://www.copcoves.eu/>
- **European Training Foundation (ETF) leading the work on the "International Dimension of Vocational Excellence"**

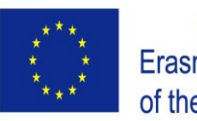

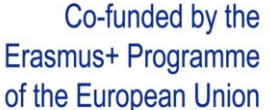

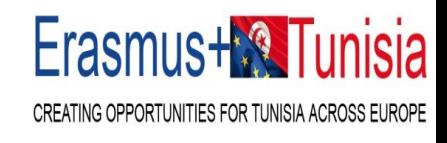

## CENTRES D'EXCELLENCE PROFESSIONNELLE

- Commission Communication: "**[European](https://ec.europa.eu/social/BlobServlet?docId=22832&langId=en) Skills Agenda** for sustainable competitiveness, social fairness and resilience"
- Osnabruck Declaration and the Council Recommendation: Vocational education and training for sustainable competitiveness, social fairness and resilience
- Commission Communication on **the European [Education](https://ec.europa.eu/education/sites/default/files/document-library-docs/communication-european-education-area.pdf) Area**

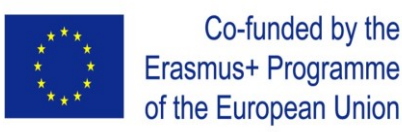

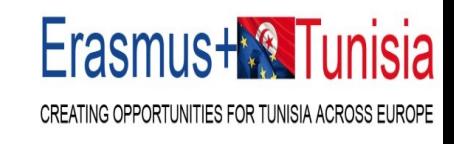

### Liens Importants

- The Erasmus+ programme guide
- Europa Website on CoVE: **<https://ec.europa.eu/social/vocational-excellence>**
- Applying for Erasmus+ CoVE funding in the Funding & Tenders Opportunities Portal (FTOP)

**[https://ec.europa.eu/info/funding-tenders/opportunities/portal/screen/opportunities/topic](https://ec.europa.eu/info/funding-tenders/opportunities/portal/screen/opportunities/topic-details/erasmus-edu-2023-pex-cove)details/erasmus-edu-2023-pex-cove**

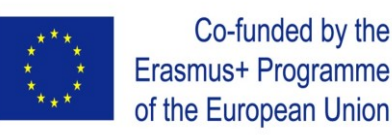

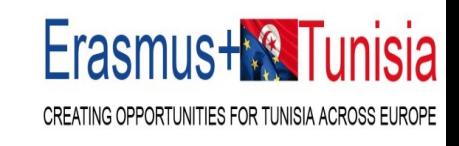

## Recherche de partenaires

• The Center of Vocational Excellence Match Making Map

**<https://www.wearekatapult.eu/cove-match-making-map/>**

- European Training Foundation (ETF) Network for Excellence (ENE) **<https://www.etf.europa.eu/en/projects-campaigns/projects/vocational-excellence>**
- Contact European Associations of VET Providers (e.g. EVTA, EVBB, EfVET, EUproVET, EURASHE, EUCEN)

**<https://hub.vet4eu2.eu/blog/2021/04/27/vet-european-networking-enhancement/>**

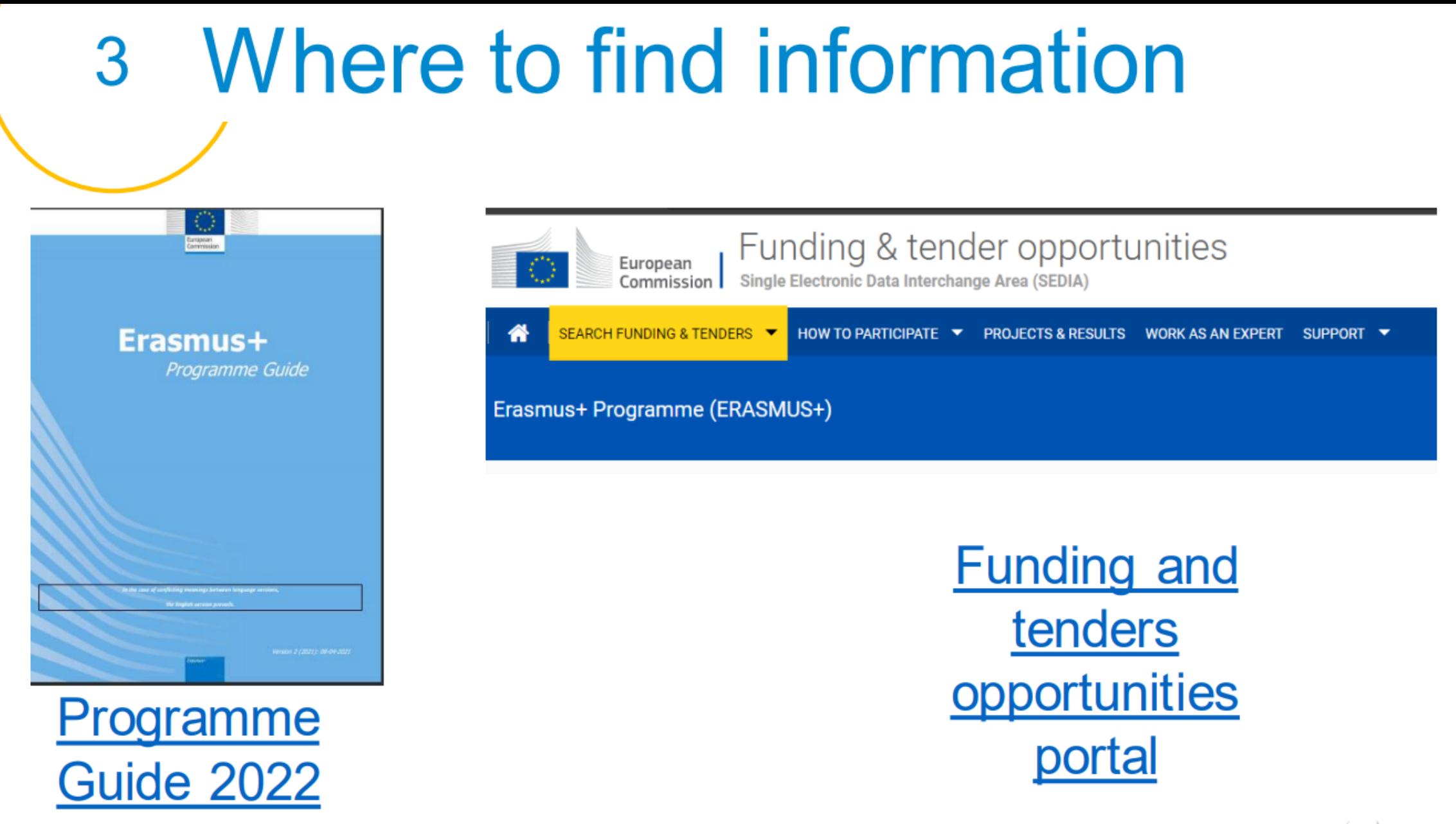

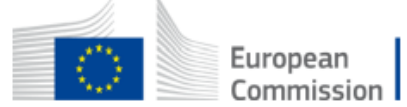

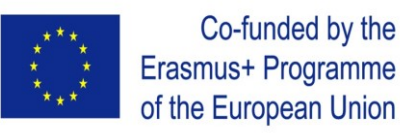

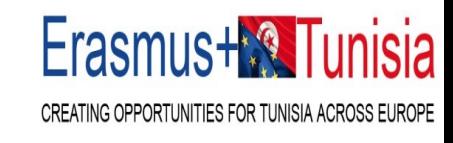

## On va parler :

- Recherche de partenaires et bonnes pratiques
- Initiation à l'écriture d'un projet Erasmus+
- de l'arbre à problèmes à la matrice cadre logique

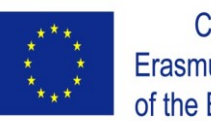

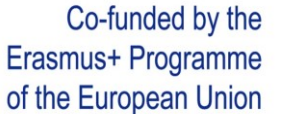

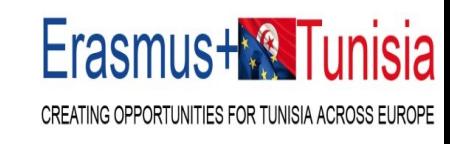

## Initier un projet : Définition et lancement

- Identifier un problème, un besoin ou une occasion à saisir que vous pouvez aborder avec votre idée de projet dans le cadre de l'appel;
- définir les principales activités et les principaux résultats attendus du projet;
- recenser les parties prenantes intéressées et les partenaires potentiels;
- formuler le ou les objectifs du projet;
- assurer l'alignement du projet sur les objectifs stratégiques des organisations participantes;
- entreprendre une première planification afin de bien démarrer le projet et rassembler les informations nécessaires à la poursuite de la phase suivante, etc.

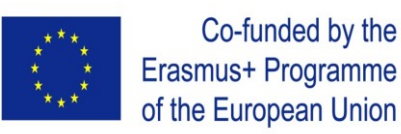

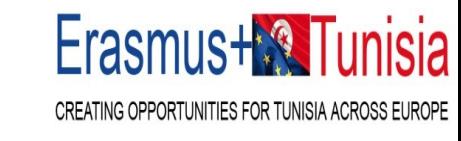

## Préparation, conception et planification

- décrire clairement la méthodologie proposée pour assurer la cohérence entre les objectifs et les activités du projet; (WP)
- décider d'un calendrier pour les tâches à accomplir; (diagramme de gant)
- estimer les ressources nécessaires et définir en détail le projet, par exemple l'évaluation des besoins; définir des objectifs solides et des indicateurs d'impact (spécifiques, mesurables, acceptables, réalistes et situés dans le temps);

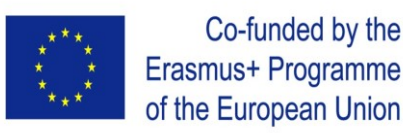

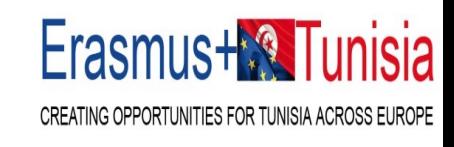

### Lots de travaux : WP

- WPs : Préparation (enquêtes (centres de formation, marché, monde socio-économique, surveys )
- WPs : Développement (activités du projet)
- WP : Qualité (plan qualité, QA, QC, comités)
- WP : Communication et dissémination (plan)
- WP : Gestion et management (réunions de pilotage, copil, kick-off meeting)

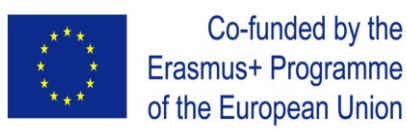

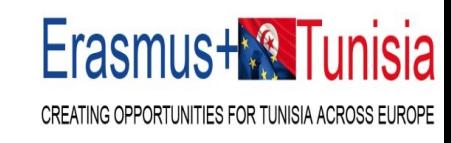

 $W$ P

 $WP$  WP 3

1

WP 4

# **Forfait II– work packages**

### **Autant que nécessaire mais pas plus que ce qui est gérable**

*'Le work package désigne une sous-division majeure du projet proposé*.*'*

Par conséquent :

- Une seule activité n'est pas un WP
- Une seule tâche n'est pas un WP
- Un % d'avancement des travaux n'est pas un WP (ex : 50 % des tests)
- Un laps de temps n'est généralement pas un WP (par exemple les activités de l'année 1)

Les work packages horizontaux (par exemple : Gestion, Diffusion et Exploitation, etc.) peuvent être abordés différemment

Disclaimer: Information not legally binding

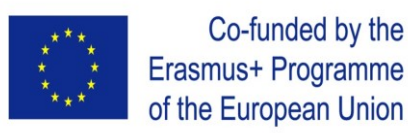

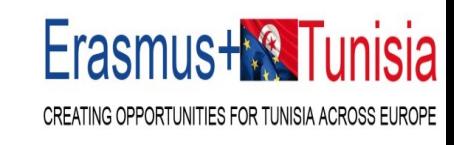

### **Forfait II– work packages**

- ➢ Les candidats diviseront leurs projets en WPs et refléteront cette division dans le budget joint aux candidatures
- ➢ Chaque work package définira les activités/résultats et les livrables correspondants.

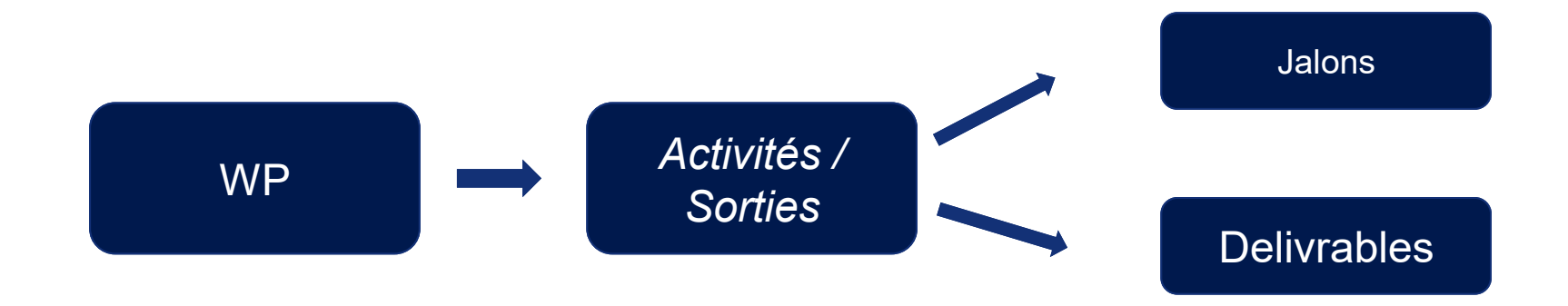

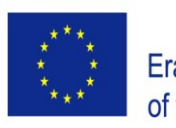

Co-funded by the Erasmus+ Programme of the European Union

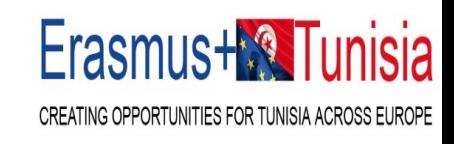

## Templates à utiliser

**Mides** Tpl\_Application Form (Part B SEP)

图 Tpl\_Detailed Budget Table (ERASMUS LSII)

**Here is the budget Excel file to be filled in based on estimated actual costs**

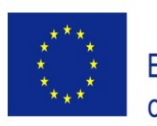

#### Co-funded by the Erasmus+ Programme of the European Union

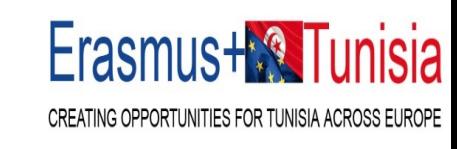

**instructions** 

**information** 

### 2. Presentation of the Excel table

**Instructions** 

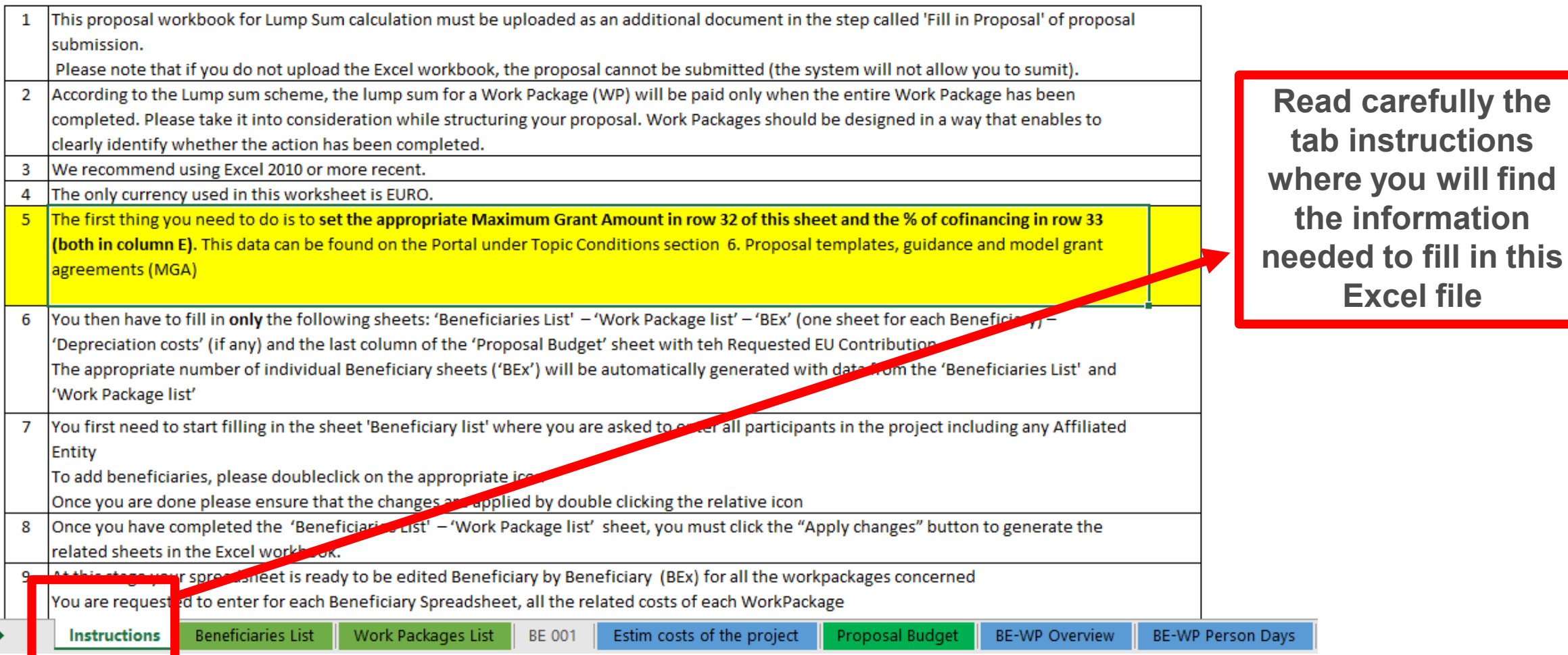

### **Ensure coherence in the Logical Framework Matrix logic:**

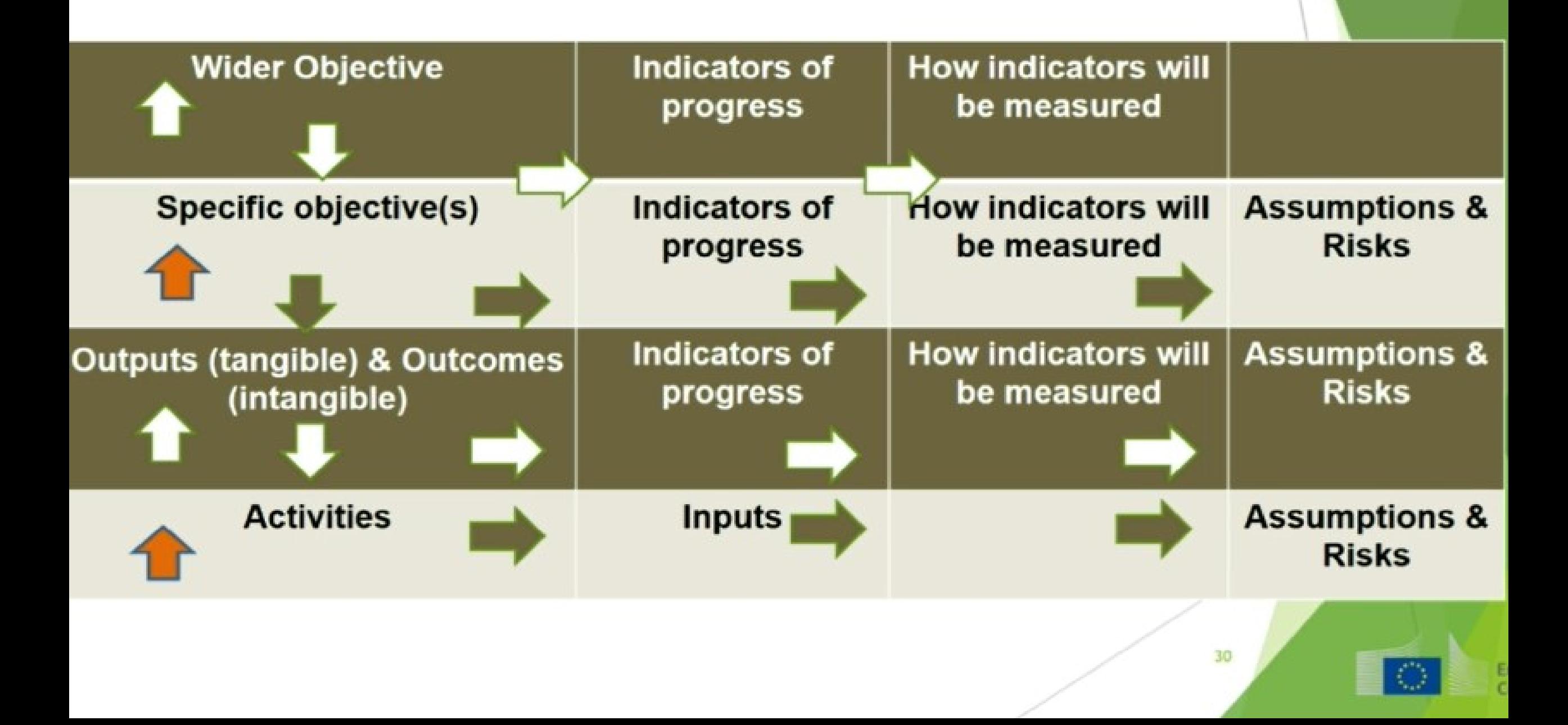

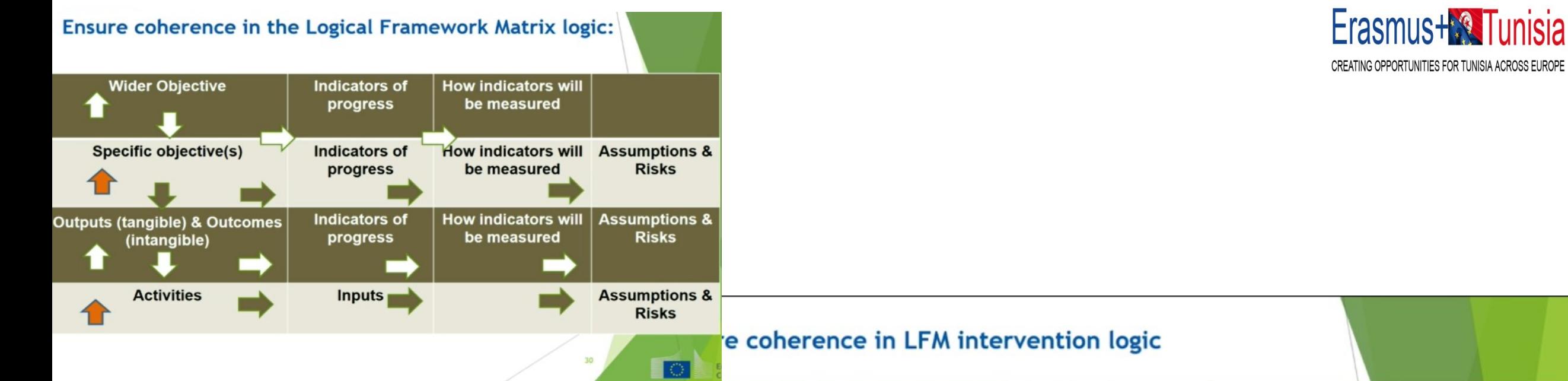

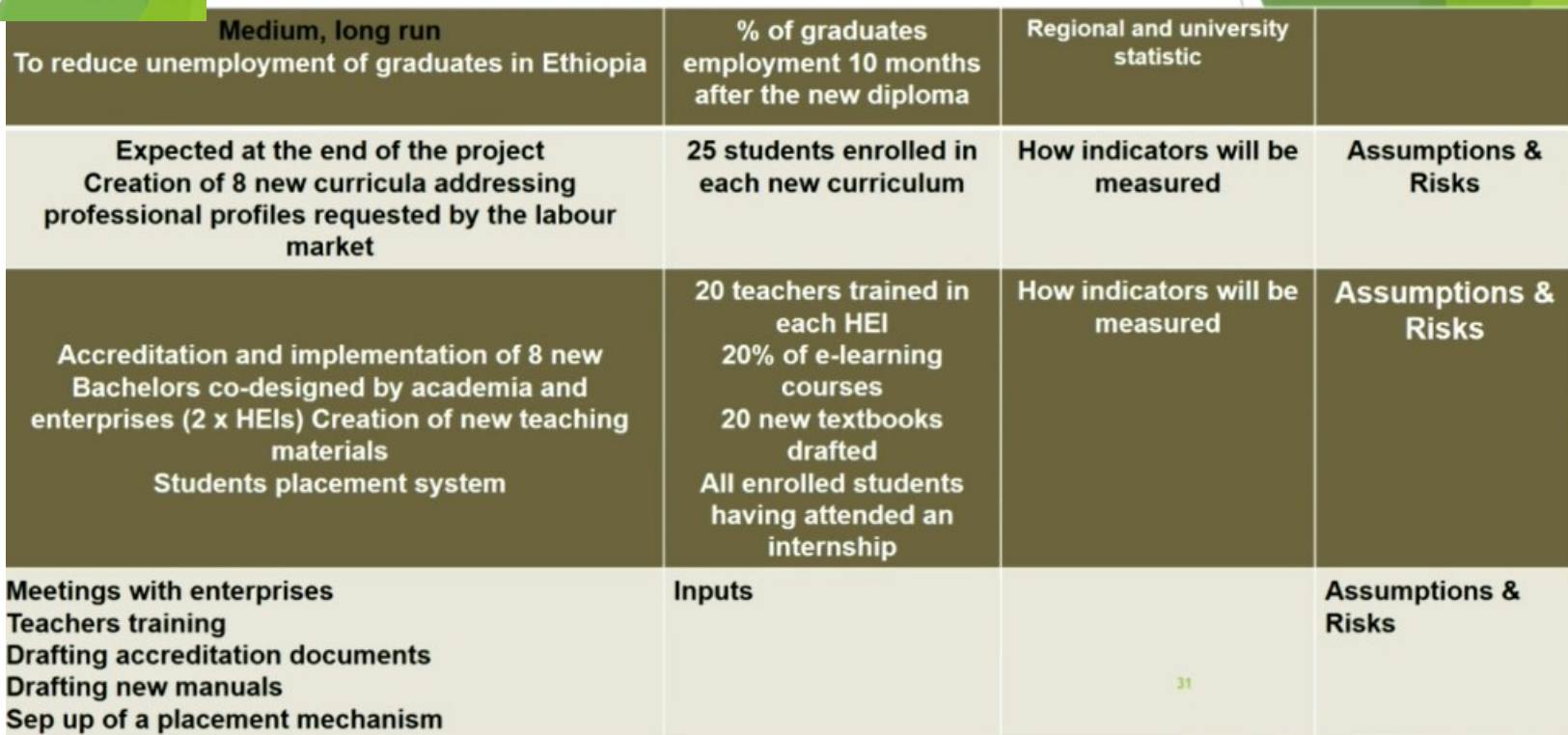

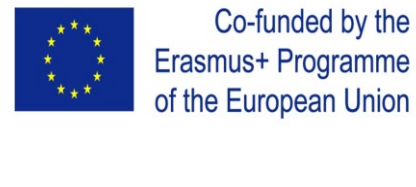

### **ARBRE A PROBLEME**

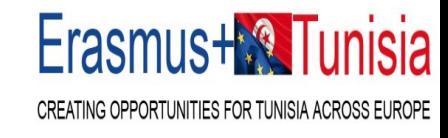

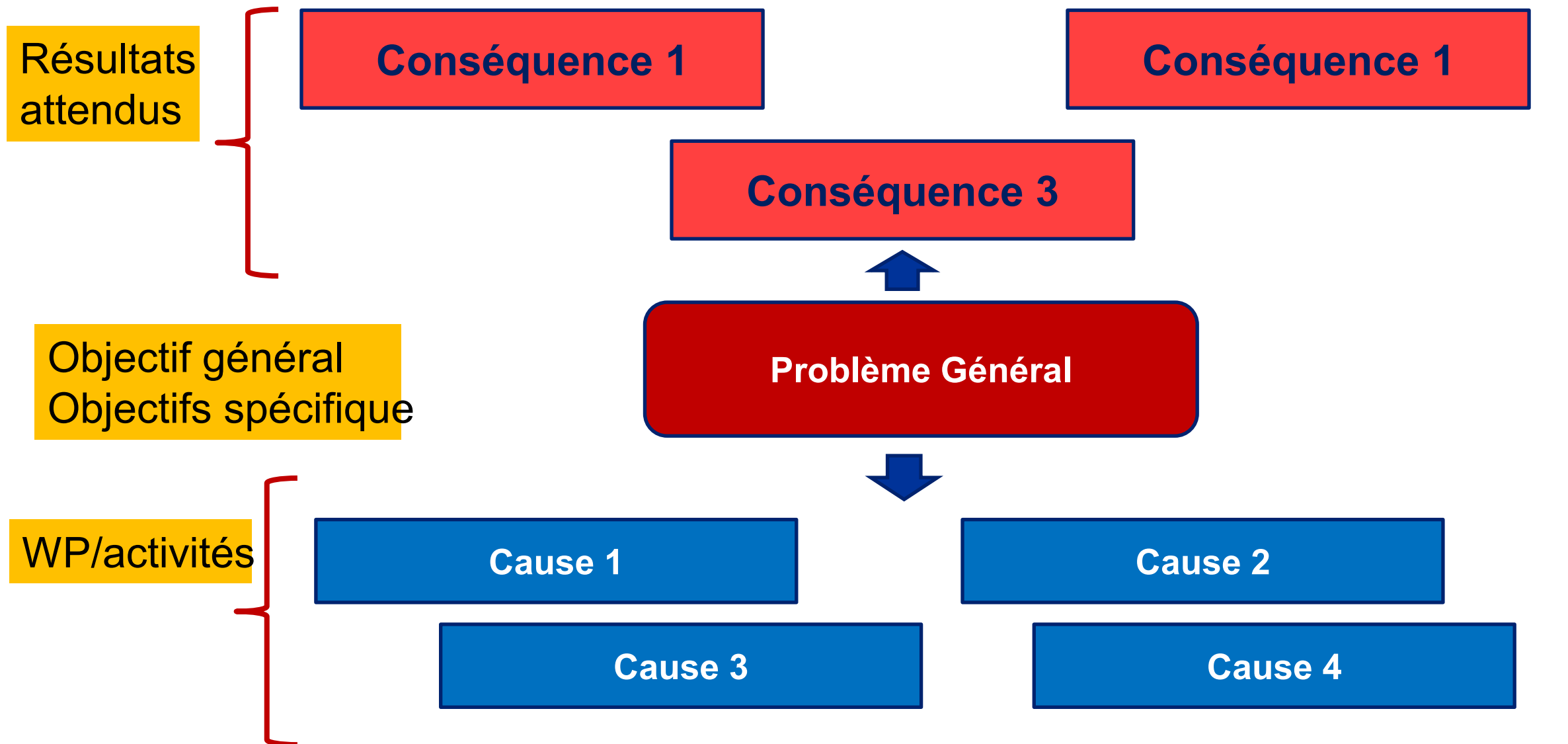

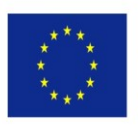

**Problème Général** Manque de formation hautement qualifiée dans le domaine de l'agriculture en adéquation avec le marché de l'emploi

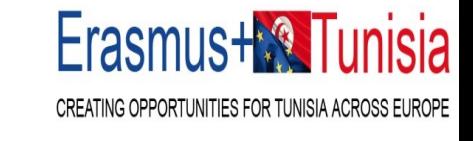

#### **Cause 1**

Inadéquation de la formation universitaire en agriculture et le marché de l'emploi

### **Cause 2** Programme de formation non conforme aux standards internationaux

**Cause 3** Manque d'équipement hautement technologique

**Cause 4 Manque d'experts nécessaires pour une formation hautement qualifiée** 

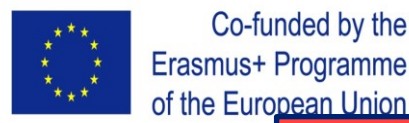

CREATING OPPORTUNITIES FOR TUNISIA AC

### **Conséquence 1 Taux chômage élevé des étudiants**

### **Conséquence 1** Non pérennisation du mastère

**Conséquence 3 Manque de coopération entre l'industrie/ entreprise agricole et l'Ees.** 

#### **Problème Général**

Manque de formation hautement qualifiée dans le domaine de l'agriculture en adéquation avec le marché de l'emploi

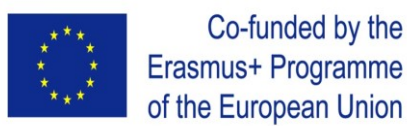

Co-funded by the

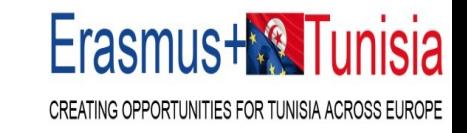

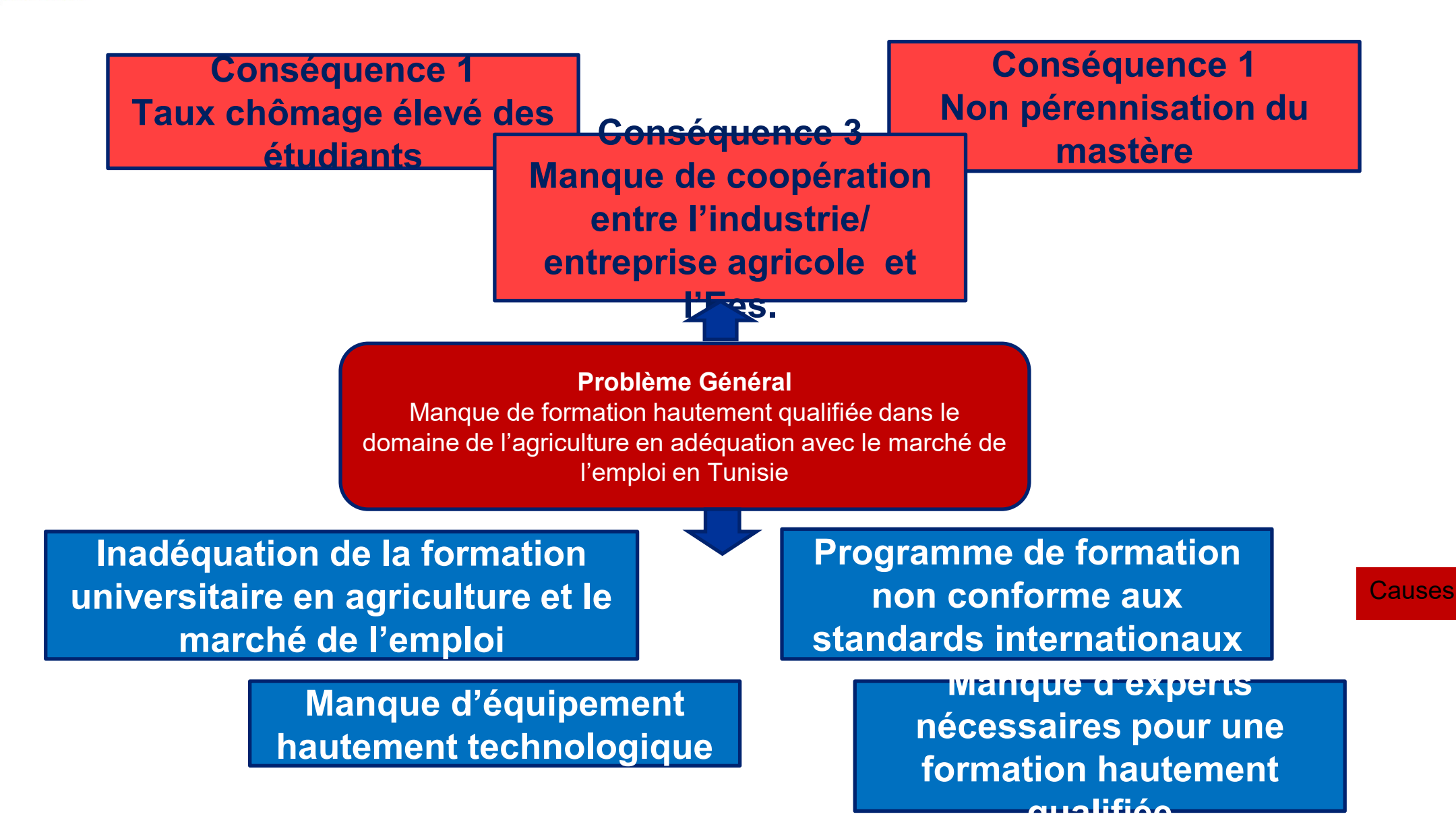

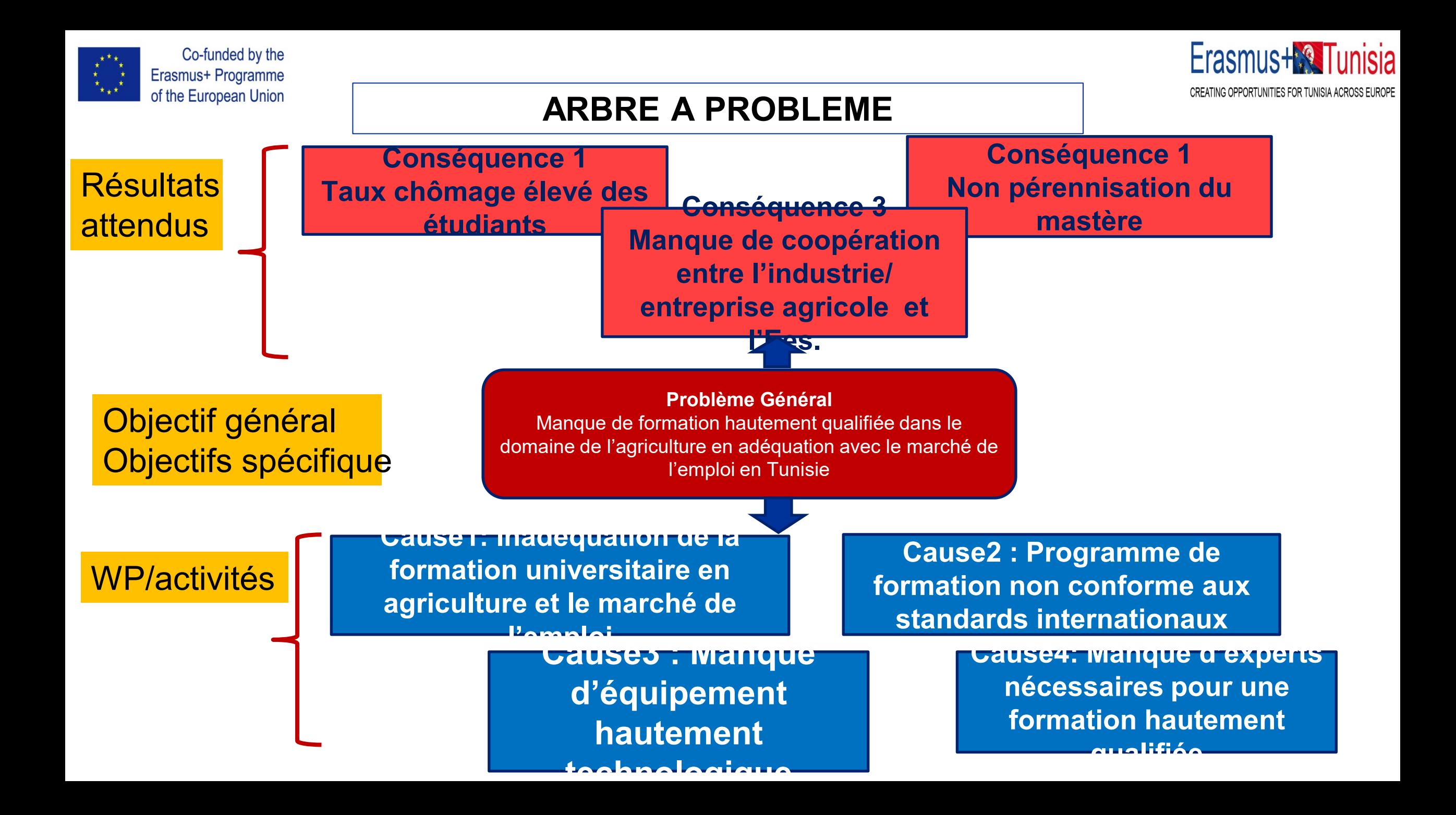

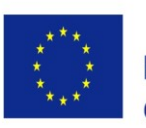

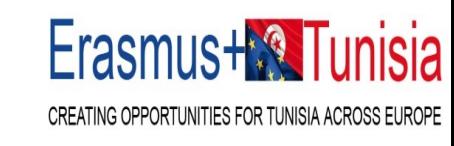

#### **Problème Général**

Manque de formation hautement qualifiée dans le domaine de l'agriculture en adéquation avec le marché de l'emploi en **Tunisie** 

**Objectif Général Renforcement des capacités des université (TN) pour un enseignement de haute qualité en agriculture** 

#### **Objectif Spécifique 1**

Amélioration de la qualité des programmes de formation en agriculture en adéquation avec le marché de l'emploi.

#### **Objectif Spécifique 2**

Renforcement des capacités du Staffs universitaires pour développer le programme d'enseignement en agriculture et créer une masse critique d'experts dans le domaine.

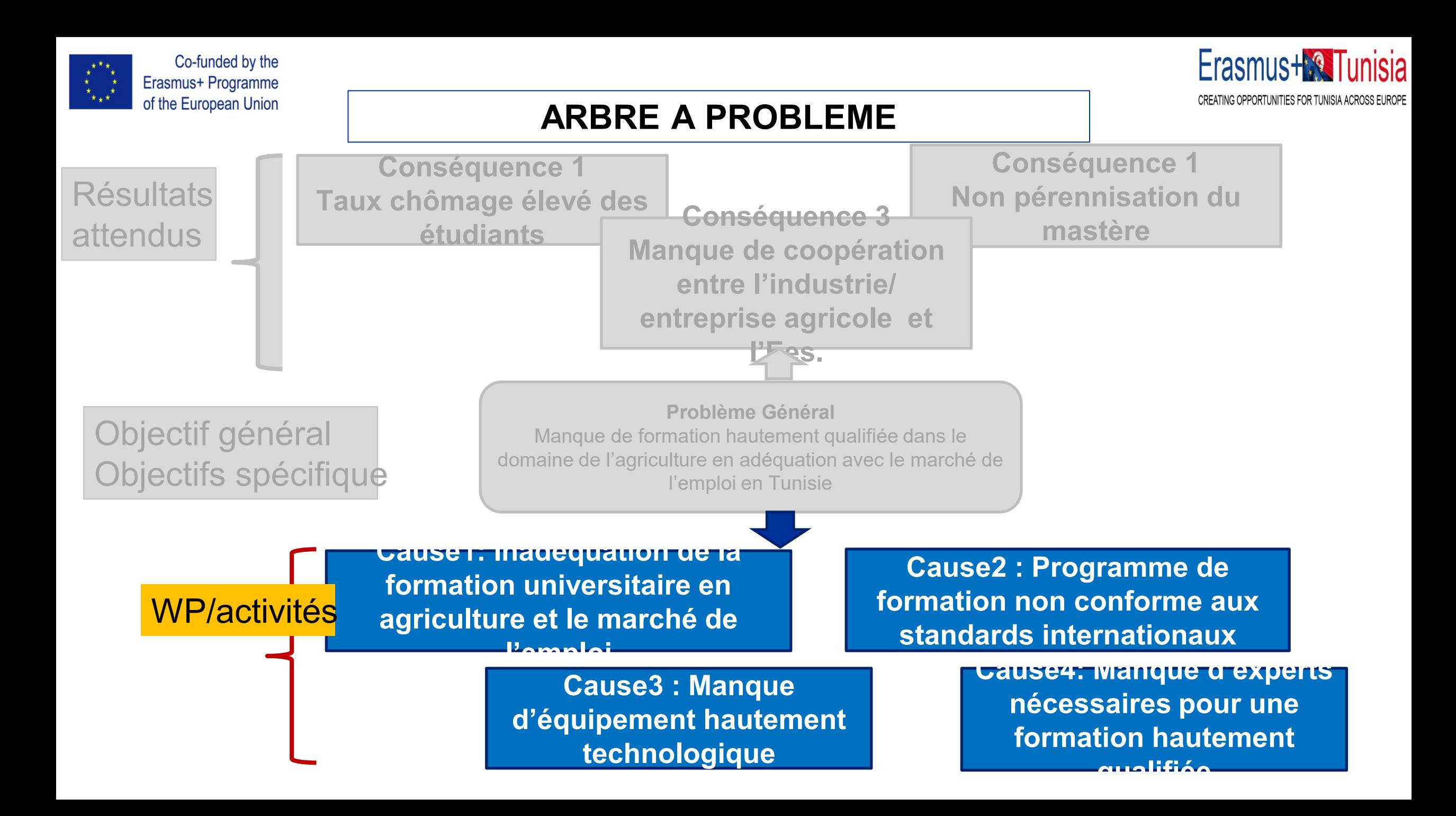

#### **WP1**

**Evaluation de l'existent en matière des programmes d'étude, et de besoins du tissus socio-économique en domaine d'agriculture.**

### **WP3. Création de masse critique d'experts en matière d'enseignement sur l'environnement**

WP/activités

### **WP2. Développement du mastère et mise en œuvre**

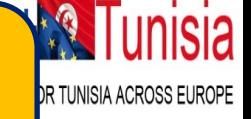

**WP4. Création de laboratoire Agriculture-ICT**

**Cause1: Inadéquation de la formation universitaire en agriculture et le marché de l'emploi** 

**Cause2 : Programme de formation non conforme aux standards internationaux** 

**Cause3 : Manque d'équipement hautement technologique** 

**Cause4: Manque d'experts nécessaires pour une formation hautement qualifiée** 

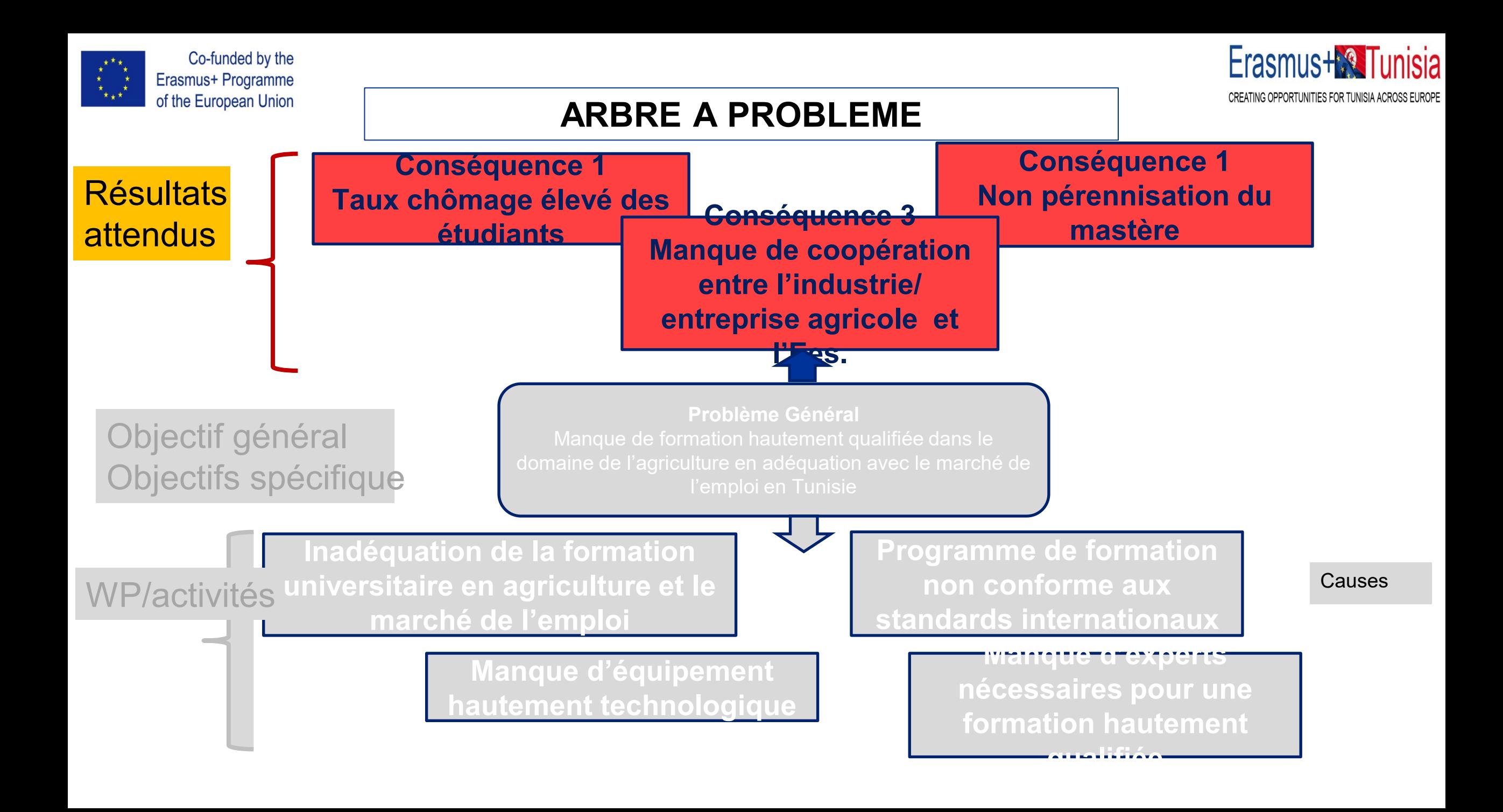

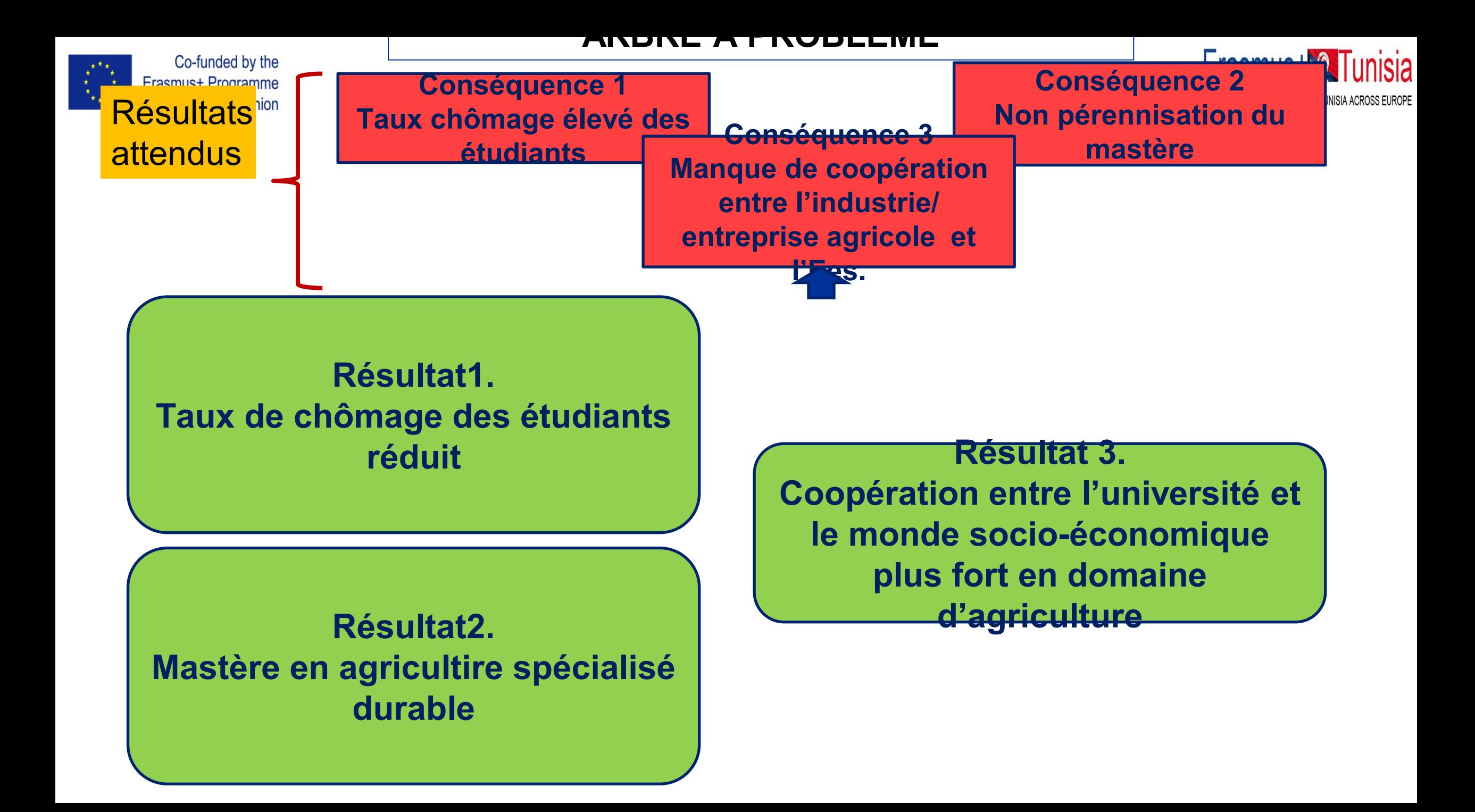

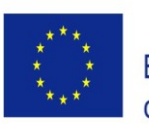

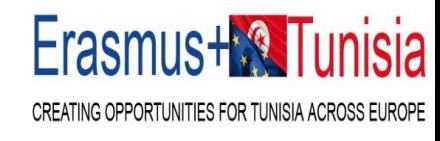

# Merci de votre attention